### MELCOR Code Development Status EMUG 2023 SAND2023‐01791PE

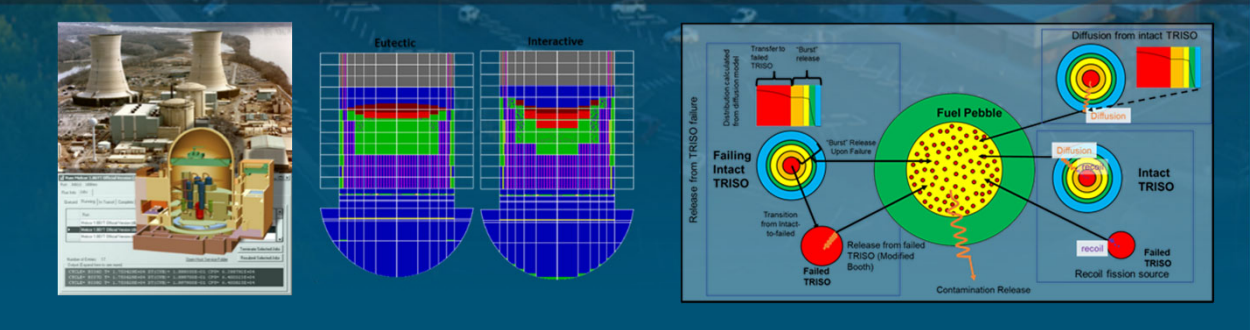

MELCOR Team, Sandia National Laboratories

*PRESENTED B Y*

Larry Humphries, Sandia National Laboratories

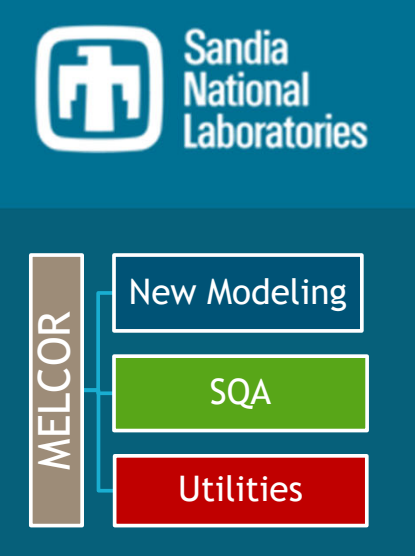

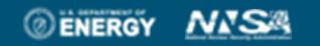

Sandia National Laboratories is a multimission laboratory managed and operated by National Technology and Engineering Solutions of Sandia LLC, a wholly owned subsidiary of Honeywell International Inc. for the U.S. Department of Energy's National Nuclear Security Administration under contract DE-NA0003525.

### International Use of MELCOR

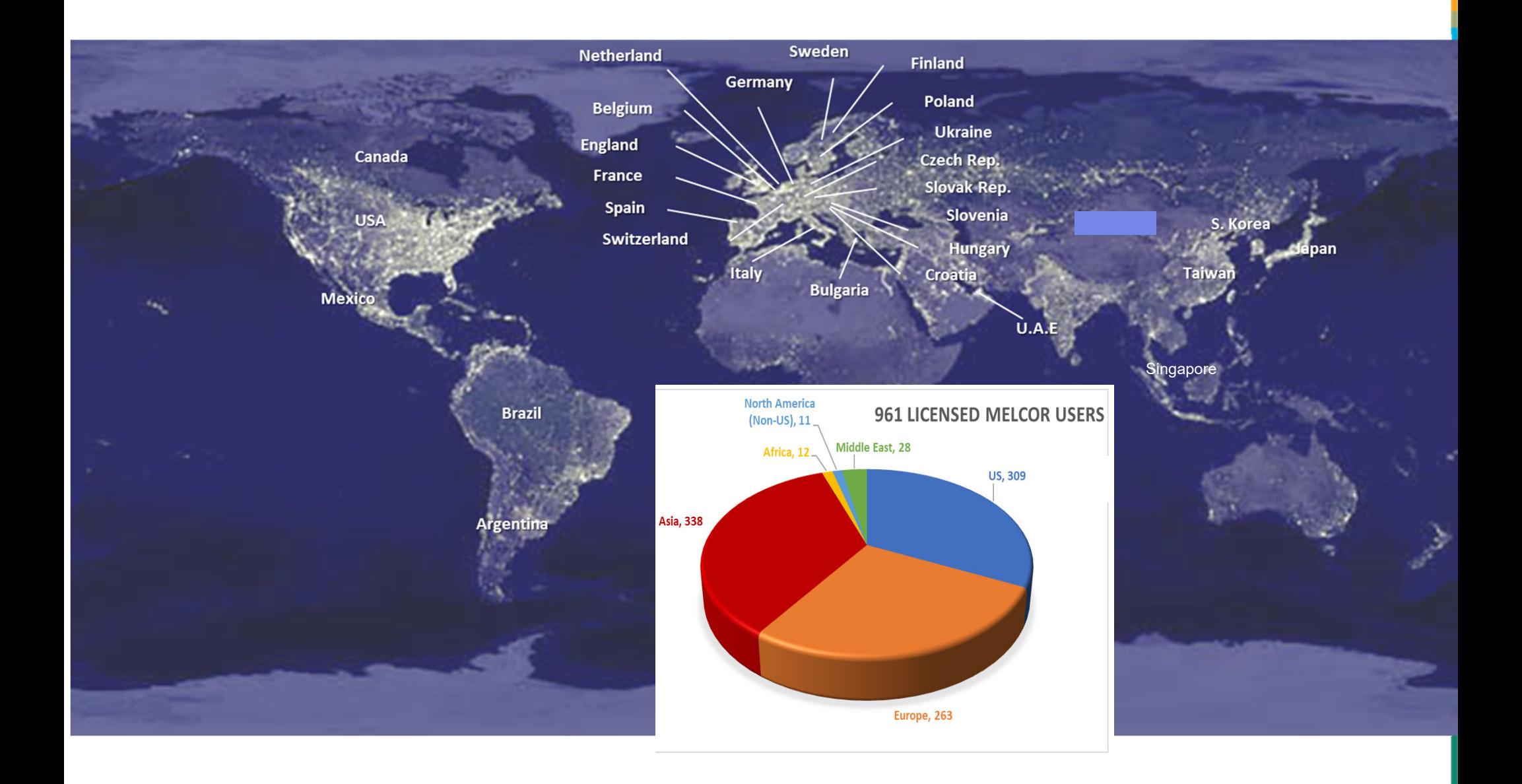

 $\bigcirc$ 

# Recent MELCOR Workshops & Meetings

2021 Non-Nuclear facilities workshop

- One-week in-person
- May, New Mexico
- Another 1-week, in-person workshop scheduled for April 2022
- Funded by participants

#### 2021 European MELCOR User Group (EMUG)

- Virtual Hosted by NUBIKi, Budapest, Hungary
- April 14-16
- Two ½ day MELCOR workshop on MELCOR visualization

#### 2021 CSARP/MCAP

- Virtual U.S. Nuclear Regulatory Commission
- June 7-11, 2021

#### 2021 Asian MELCOR User Group (AMUG)

Hosted by Singapore Nuclear Research and Safety Initiative - National University of Singapore

- November 2021
- Two ½ day MELCOR workshop on HTGR application

2022 Non-Nuclear facilities workshop

- 4-day in-person
- April, New Mexico
- Funded by participants

June 2022 in-person, week-long workshop in Bethesda, MD, USA

- 3 ½ days introductory material
	- Updated content
- 1 ½ days reactor applications
- HTGRs, Spent Fuel Pools, Sodium Fire Modeling

#### 2022 Asian MELCOR User Group (AMUG)

- Hosted by Singapore Nuclear Research and Safety Initiative National University of Singapore
- November 2022
- Two ½ day MELCOR workshop on HTGR application

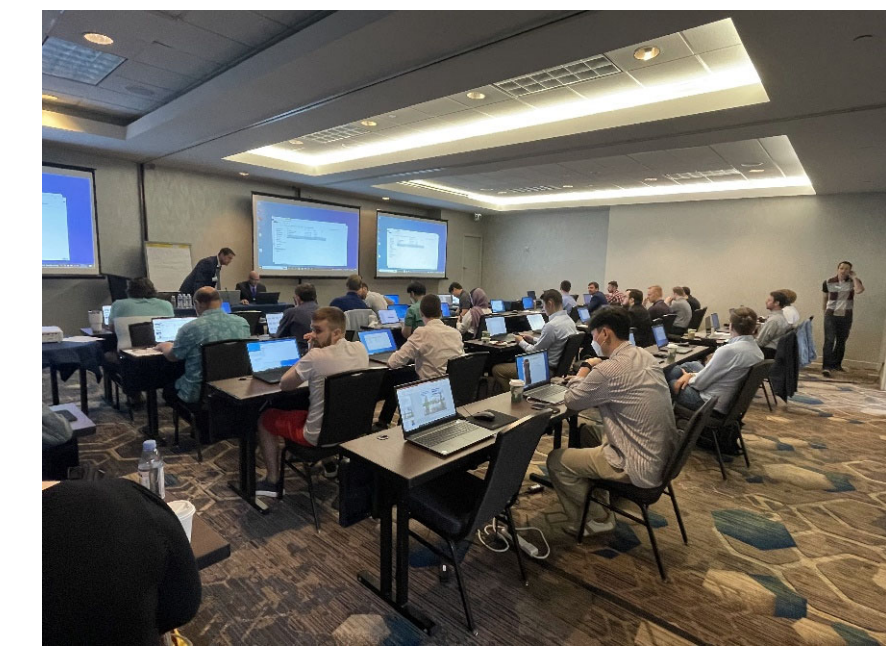

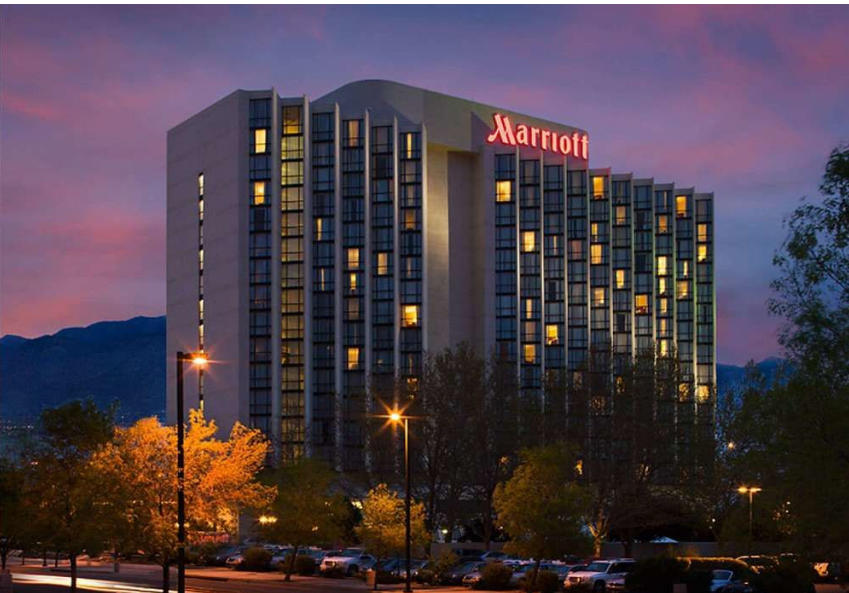

#### 4Week-Long MELCOR Workshops

### June 2022 in-person, week-long workshop in Bethesda, MD, USA ◦3 ½ days introductory material

- Updated content
	- MELCOR Overview
	- CF Package
	- Side-by-side comparison between SNAP & ASCII input
	- New CF exercises
	- integration, trips, Formula type CFs, Range, Vector CF
	- Updated for new features (ranges, vector CFs)
	- CVH Package
		- Simple 'SNAPlette' examples scattered throughout the presentation demonstrating basic concepts
		- VAT, Opening Heights, initializing thermodynamic conditions, static head
	- RN Package
		- Simple 'SNAPlette' examples scattered throughout the presentation demonstrating basic concepts
		- Deposition mechanisms, agglomeration, filters
	- COR Package
		- Simple 'SNAPlette' examples scattered throughout the presentation demonstrating basic concepts
		- DTDZ temperature model, quench model, oxidation model, flow blockage, virtual volumes, etc.
- ◦1 ½ days reactor applications
- HTGRs, Spent Fuel Pools, Sodium Fire Modeling

◦June 2023 in-person, week-long workshop in Bethesda, MD, USA

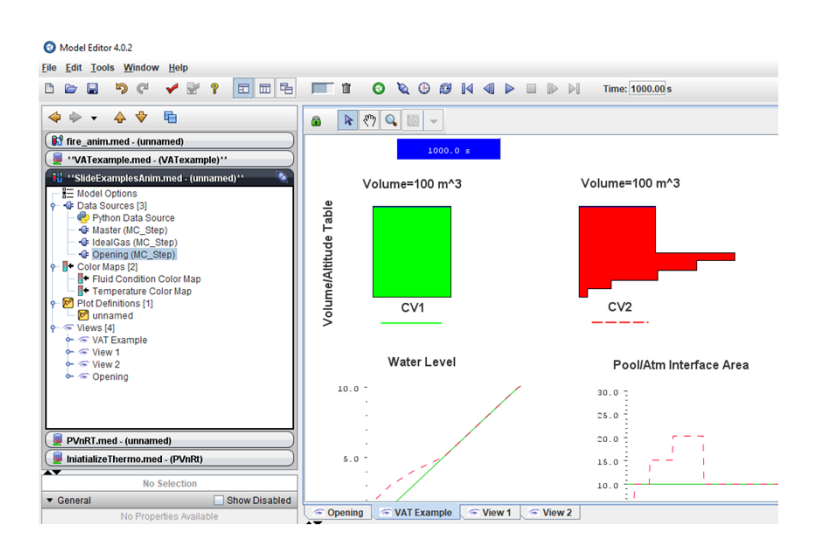

### Volume-Altitude SNAPlette

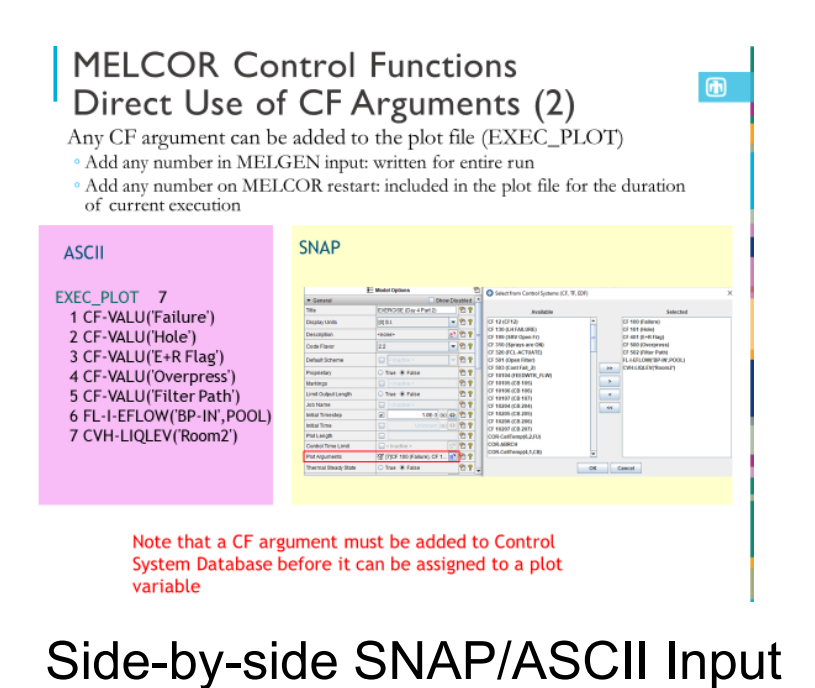

# SNAPlette: Molten Pool Modeling

г ■ PWR Vessel

г

н

п

- L No penetrations modeled
- г Finely nodalized lower plenum
	- ٠ 8 elevationa
	- 6 rings
- **E** Lower Head Nodalization
	- г **9** segments in hemisphere
	- 4 heads in cylindrical section
	- **10 layers thick**
- г **1 CV** external with water pool
- г **1 CV** in lower plenum
- г **IDED** Initialized with PD in lower plenum at 2250 K
	- ×. **Effective UO2/ZrO2 Melt** Temperature <sup>=</sup> 2200 K
- ٠ Uses 'model' to calculate heat transfer from particulate debris to lower head
- П Things to observe:
- $\mathcal{L}_{\mathcal{A}}$  Temperature peak at metallic molten layer
- $\mathcal{L}_{\mathcal{A}}$ Thinning of vessel at bottom
- $\mathcal{L}_{\mathcal{A}}$  Things to try
	- $\blacksquare$ **This uses the interactive** temperature model. Try using the eutectic model.

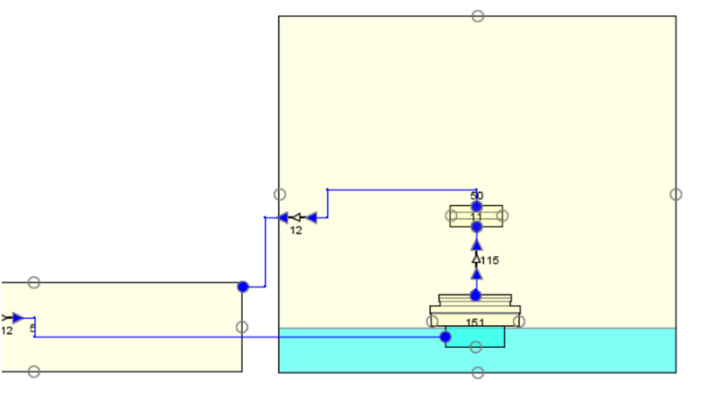

229.1 (

Lower Plenum MP Temperature Map

2345 K

2345

**Through-wall Temperatures** 

2345 K

2345 K

- L. Input Files
	- г MoltenPool.med
	- Г LowerHead\_anim.med
- п Job Stream/Data Source
	- $\blacksquare$ MPool

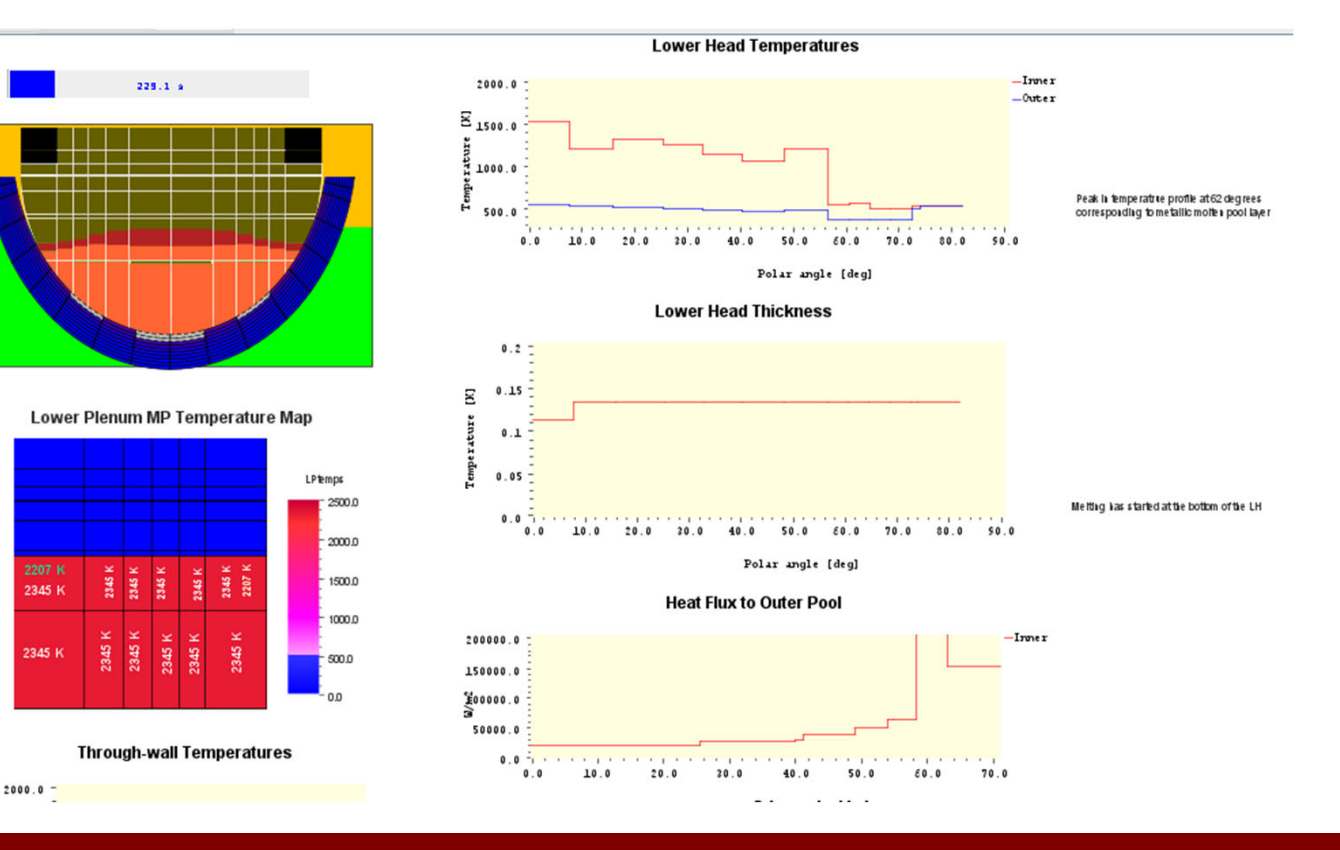

### MELCOR Model Development

6

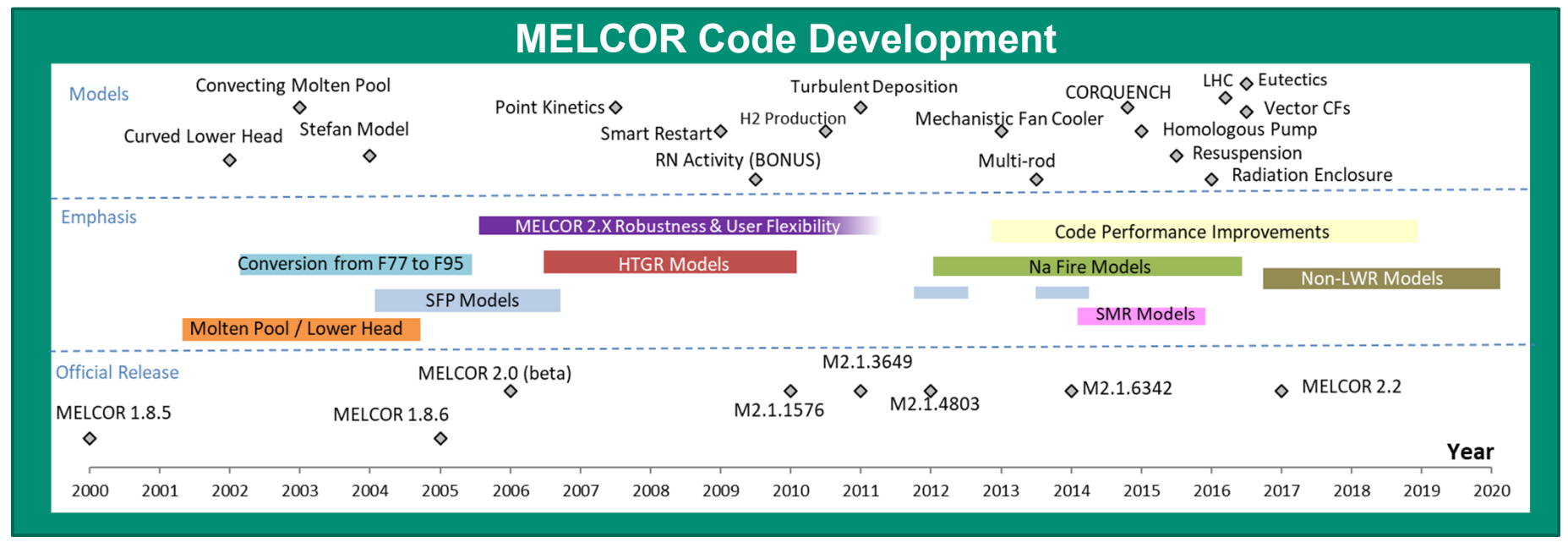

![](_page_5_Picture_147.jpeg)

#### Non-Reactor Applications Non-Reactor Applications

#### $\overline{7}$ LWR/Non-LWR/ATF Fuels Development

#### LWR and General MELCOR development Advanced Technology Fuels (ATF) Non-LWR Reactors◦ HTGR◦ SodiumResuspension / Condensation / Condensation / Evaporation Deposition Evaporation / ◦ Molten Salts Containment Agglomeration Leak/Failure Spent Fuel Pools**LWR HTGR SFR FHR MSR Primary System Primary System Primary System** Primary System Primary System Deposition/ Deposition/ Deposition/ Deposition/ Condensation/ Deposition/ Condensation Condensation Condensation Condensation Chemisorption FP Release Resuspension/ Resuspension/ Revaporization Revaporization Resuspension/ 53 Resuspension/ Revaporization Resuspension/ Revaporization FP Release **Bubble Bubble** Revaporization Transport & Transport & Entrainment / Entrainment / **Bubble** RN Vaporization RN Vaporization 4 Transport I **FP Release FP Release** Fuel Matrix Condensation & Condensation & TRISO<br>Fuel **Dissolution of Vapors Dissolution of Vapors** Graphite **Entrainment & Dissolution Entrainment & Dissolution Block** of Aerosols of Aerosols Vessel Leak Vessel Leak Vessel Leak **Vessel** Leak Deposition / Deposition / Vaporization Vaporization Sodium Fire & Condensation Condensation Release of RNs **Bubble Transport Aerosol Generation** and Aerosols Pool Scrubbing **VesselLeak** Air/Moisture Ingress Molten Core Sodium Concrete Concrete Interaction Interaction

# MELCOR HTGR modeling

Overall goals of the HTGR fission product release model include:

- ◦Predict radionuclide distributions within fuel
- ◦Predict radionuclide release from fuel elements to coolant

Radionuclide release and transport model •Diffusion transport of fission product species •MELCOR transient/accident solution methodology <sup>o</sup>Steady-state diffusion

<sup>o</sup>Steady-state transport oTransient diffusion/transport

### HTGR Specific models

- •Analytic release
- •Energy/temperature for temperature-dependent diffusion
- •Graphite oxidation
- •Intercell and intracell conduction
- •Convection & flow
- •Point kinetics
- •Dust generation and resuspension

![](_page_7_Figure_14.jpeg)

![](_page_7_Figure_15.jpeg)

# HTGR Components

### ◦Pebble Bed Reactor (PBR) Fuel/Matrix g Components

- Fueled part of pebble
- Unfueled shell is modeled as separate component (Matrix)
- Fueled part of pebble<br>
Unfueled shell is modeled as<br>
separate component (Matrix)<br>
Fuel radial temperature profile<br>
for sphere for sphere
- Provides peak and surface pebble temperature
- Modified for unfueled central core

### ◦Prismatic Modular Reactor (PMR) Fuel/Matrix Components

- More "rod-like" geometry
- Fuel compacts represented as fuel component
- Part of hex block associated with a fuel channel is matrix component
- Fuel radial temperature profile for cylinder

1260

 $\sqrt{2}$  1255

 $\frac{8}{2}$  1250

 $\frac{1}{2}$  1245

 $\bar{p}$  1240

1235

 $0.005$ 

**Rueled** 

 $0.025$ 

Pebble Radius [m]

![](_page_8_Picture_13.jpeg)

**Jnfueled pebble core** 

**Unfueled** 

0.045

1260

1250

1245

1240

1235

0.005

0.015

 $\mathbb{E}^{1255}$ 

Fueled

**Unfueled** 

 $0.045$ 

 $0.025$  0.035

Pebble Radius [m]

![](_page_8_Figure_14.jpeg)

![](_page_8_Figure_15.jpeg)

![](_page_8_Picture_16.jpeg)

TRISO (FU)

Sub-component model for zonal diffusion of radionuclides through **TRISO** particle

# MELCOR/CONTAIN-LMR Implementation

Implement sodium as replacement to the working fluid for a MELCOR calculation

- ◦Implement properties & Equations Of State (EOS) from the fusion safety database
- Na (tpfna), FLiBe (tpffi), Pb-Li (tpflipb), He (tpfhe),  $N2$ (tpfn2)
- ◦Implement properties & EOS based on SIMMER-III

### Implementation and Validation of: ◦Sodium spray fires

- Based on NACOM spray model from BNL
- Input requirement: fall height, mean diameter and source
- Droplet acceleration model
- Internal droplet size distribution (11 bins) from Nukiyama-Tanasama correlation
- Reactions considered:
- (S1) 2 Na +  $\frac{1}{2}$  O<sub>2</sub>  $\rightarrow$  Na<sub>2</sub>O<sub>3</sub>,
- $\cdot$  (S2) 2 Na + O<sub>2</sub>  $\rightarrow$  Na<sub>2</sub>O<sub>2</sub>
- ◦Sodium pool fires
	- Based on SOFIRE II code from ANL
		- Reactions considered:
		- ∘ 2 Na + O<sub>2</sub> → Na<sub>2</sub>O<sub>2</sub>, 10.97 MJ/kg
		- ∘ 4 Na + O<sub>2</sub> → 2 Na<sub>2</sub>O, 9.05 MJ/kg

![](_page_9_Figure_18.jpeg)

 $\bigcirc$ 

Figure 33. Suspended Na Aerosol Mass - AB1

![](_page_9_Figure_20.jpeg)

Figure 34. Suspended Na Aerosol Mass-AB1

# Sodium Reactors Sodium Reactors

![](_page_10_Picture_1.jpeg)

Initial condition specified

Initial condition specified

by user in MELGEN

by user in MELGEN

# Computed at transient time zero: •Bond sodium contents and volume transient time zero: Bond sodium contents and volume Computed at

•Fuel porosity contents and volume Fuel porosity contents and volume .Pin plenum contents and volume •Pin plenum contents and volume

> radionuclide mass into gap/plena release, clad collapse: •Fuel can melt, fission gas moves .Fuel can melt, fission gas moves radionuclide mass into gap/plena In-pin dynamics up to gap •Fuel release model moves In-pin dynamics up to gap .Fuel release model moves to molten cavity in fuel to molten cavity in fuel release, clad collapse:

![](_page_10_Figure_5.jpeg)

SFR In-Pin Fuel/FP Modeling

Gap release forces pin plenum release in corresponding core Gap release forces pin plenum release in corresponding core ring (assumption for now) ring (assumption for now)

Fuel collapse coincides with clad collapse with clad collapse Fuel collapse coincides (assumption for now) (assumption for now)

![](_page_10_Figure_8.jpeg)

**MELCOR** 

![](_page_10_Figure_9.jpeg)

# **MELCOR Heat Pipe Reactor Modeling**

HPs replace conventional convective heat transfer between the fuel and coolant channel with the energy transfer from the fuel to the evaporative region of the HP. Heat rejection from the HP model at the condensation interface is transferred to the CVH package.

Distinct wall and working fluid region nodalization. MELCOR accommodates HP models of different fidelity through a common interface.

- $\bullet$  Model 1: working fluid region modeled as high thermal conductivity material
- • Model 2 (new in 2020 release): thermodynamic equilibrium approximation of working fluid (sodium or potassium EOS). P, T and liq/vap fraction evolve in time. Sonic, capillary and boiling limits enforced.
- • If needed, higher fidelity models straight-forward to implement to interface.

MELCOR heat transfer paths enable radial (lateral) heat transfer in the core among multiple HP regions and to other MELCOR structures.

•Thermal resistance network approximation across heterogeneous domain

At failure, HP materials and regions transition to COR and CVH modeling.

![](_page_11_Figure_9.jpeg)

![](_page_11_Figure_10.jpeg)

# Molten Salt Reactors

# Properties for LiF-BeF2 have been added

- ◦Equation of State (current capability) ◦Thermal-mechanical properties (current capability)
	-
- ◦EOS for other molten salt fluids would need to be developed

### Two reactor types envisioned ◦Fixed fuel geometry

- TRISO fuel models (current capability)
- ◦Liquid fuel geometry
	- MELCOR CVH/RN package can model flow of coolant and advection of internal heat source with minimal changes (current capability)
	- $\bullet$  Framework for fission thermal power generation without COR package (current capability)
		- $\mathbf{o}$ Control volumes defined as "vessel" type or "loop" type
		- Specify axial/radial power profile shape and magnitude (over "vessel" type CV's)
		- Specify flow paths constituting transitions between vessel and loop
		- $\bullet$ Preserve decay heat deposition capabilities (CVH/RN1 tracks decay heat from aerosol/vapor already)
	- COR package representation no longer applicable, but structures can be represented by HS package (current capability)
	- Calculation of neutronics kinetics for flowing fuel (under development)

### Radionuclide Transport

Molten salt fission product release models (under development)

Thermochemistry modeling using Thermochimica (under development)

![](_page_12_Figure_19.jpeg)

![](_page_12_Figure_20.jpeg)

# Generalized Radionuclide Transport and Retention (GRTR)

- Capability to define arbitrarily many new radionuclide forms that are: ◦Sectionwise distributed (with size bins) or non-sectionwise distributed (no size bins), and
- ◦Identified with either pool phase, atmosphere phase, or HS surface (deposition)

Built-in radionuclide forms are preserved (vapor and aerosol in the pool or atmosphere phase) as is heat structure deposition of built-in forms

User defines mass transfer processes applying between forms within classes:

- ◦Between GRTR forms, or
- ◦From GRTR forms to built-in forms, or
- ◦From built-in forms to GRTR forms, but NOT from built-in forms to built-in forms

Unique rule for each class for a given mass transfer process, and the rule is either control function specified or some built-in modeling alternative

# Molten Salt Chemistry and Radionuclide Release

![](_page_14_Figure_1.jpeg)

# **Molten Salt Reactor** Molten Salt Reactor

### Model Scope

#### **Evaluate** thermochemistry

- Gibbs Energy Minimization with Thermochimica
- • Provides solubilities and vapor pressures

#### Thermodynamic database

- Generalized approach to utilize any thermodynamic database
- An example is the Molten Salt Thermal Database
	- FLiBe-based systems
	- Chloride-based systems

#### Radionuclides grouped into forms found in the Molten Salt Reactor Experiment

![](_page_14_Figure_13.jpeg)

Solubility determined from empirical evidence (P. Britt ORNL 2017)

Solubilities mapped to 17 MELCOR fission product classes

Insoluble MELCOR classes are assigned to be colloidal

#### 16Fluid-Fuel Point Reactor Kinetics (FFPRK) Model

Circulating fuel point Circulating fuel point<br>kinetics model kinetics model

$$
\frac{dP(t)}{dt} = \left(\frac{\rho(t) - \bar{\beta}(t)}{\Lambda}\right) P(t) + \sum_{i=1}^{6} \lambda_i C_i^C + S_0
$$
\n
$$
\frac{dC_i^C(t)}{dt} = \left(\frac{\beta_i}{\Lambda}\right) P(t) - \left(\lambda_i + \frac{2}{\tau_c}\right) C_i^C(t) + \left(\frac{V_L}{V_C}\right) \left(\lambda_i + \frac{2}{\tau_L}\right) C_i^L(t), \qquad i = 1 \dots 6
$$
\n
$$
\frac{dC_i^L(t)}{dt} = \left(\frac{V_C}{\tau_C V_L}\right) C_i^C(t) - \left(\lambda_i + \frac{1}{\tau_L}\right) C_i^L(t), \qquad i = 1 \dots 6
$$
\n
$$
\bar{\beta}(t) = \beta - \beta(t)_{lost} = \beta - \left(\frac{\Lambda}{P(t)}\right) \sum_{i=1}^{6} \lambda_i C_i^L(t)
$$
\nShow Legend

#### **MSRE Pump Coast-down Compensating reactivity.**

Benchmark to MSRE pump coast- down

- ◦Critical at "zero-power" (10 W) and full flow, then initiate a coast-down to zero flow
- ◦Control system intervenes to preserve criticality, thus the control reactivity trace maps flow reactivity
- ◦Pump flow data and control system reactivity response documented in ORNL-4233

![](_page_15_Figure_8.jpeg)

 $^{\circ}$ 

*Documented in forthcoming NURETH-19 paper*

# Non-LWR Demonstrations Calculations

Develop an understanding of non-LWR beyond-design-basisaccident behavior

- ◦Provide insights for enhancing source-term regulatory guidance
- ◦Provide NRC staff with an understanding of non-LWR beyonddesign-basis-accident behavior
	- Identify key accident characteristics influencing source terms
	- Highlight important uncertainties influencing accident progression and source terms

### Demonstrate MELCOR for non-LWR beyond-design-basis accidents

- ◦Distribution of non-LWR input models with MELCOR executable
- ◦Shakedown the MELCOR modeling and identify missing models or data needs

### Non-LWR Demonstrations Calculations

#### **Demo Case Selection**

- Demonstrate/exercise breadth of non-LWR physics modeled by MELCOR
- Consider NRC priority relative to timing of licensing submittal
- Utilize non-proprietary designs
- Build on existing decks where possible

#### **Demo Cases**

Heat Pipe Reactor - June 29, 2021

- Megapower Heat pipe reactor
	- Transient Overpower (TOP)
	- Loss-of-Heat Sink (LOHS)
	- Anticipated Transient Without Scram (ATWS)

#### PBMR-400 - July 20, 2021

- Pebble bed HTGR
- Depressurized Loss of Forced Circulation (DLOFC)
- Anticipated Transient Without Scram (ATWS)

#### Flouride Salt Cooled High Temperature Reactor - September 14, 2021 ◦ Pebble bed FHR

- Anticipated Transient Without SCRAM (ATWS)
- Station Blackout (SBO)
- Loss of Coolant Accident (LOCA)

#### Molten-salt-fueled Reactor – September 13, 2022

- ORNL Molten Salt Reactor Experiment (MSRE)
- Spill of molten salt into the reactor cell

#### Sodium-cooled fast reactor – September 20, 2022

- Advanced Burner Test Reactor (ABTR)
- $\bullet$ Unprotected transient over-power (UTOP)
- Unprotected Loss of Flow (ULOF)
- Single blocked fuel assembly

◦ https://www.nrc.gov/reactors/new-reactors/advanced/nuclear-power-reactor-source-term.html

# Electric Heater Element Modeling

Electrical Heater Elements are frequently used to simulate nuclear heat generation in fuel rods

- ◦Voltage across bundle and resistance of fuel rods determines power generation
- ◦Local resistivity dependent on local temperature.
- ◦Temperature feedback determines the power distribution in the bundle

### MELCOR modeling

- ◦Historically, users would model with a specially compiled MELCOR executable
- ◦With the release of MELCOR 2.0, an internal model was available not requiring special compilation.
	- Parameters were specified by input.
	- Model was severely limited since it was specifically based on one particular experiment.
	- Did not allow more than 2 rings for heater elements

### ◦New model uses a high level control function that leverages ranges and vector control functions.

- User specifies a range of COR cells and power functions for each ring in that range.
- Allows multiple materials for elements (W, Cu, Mo)
- Allows specification of electric losses external to elements
- HTML expanded to include electrical heating element
- resistivity as a function of temperature.
- Video of temperature evolution.

![](_page_18_Figure_19.jpeg)

### Improvements to Lower Head Model

Spheroidal Lower Head ◦Generalization of hemisphere model to allow for an oblated lower cap ◦Users specify two dimensions: a horizontal radius and a vertical radius

### Melting Lower Head

- ◦Debris relocating to the lower head contains sufficient decay heat to lead to melting of the interior surface of the lower head.
- ◦Though MELCOR already accounts for the reduction in load-bearing material as the lower head melts, it does not allow the melted material to become part of the COR package where it
	- can affect heat transfer (focusing effect) of molten materials,
	- can be oxidized (contributing to hydrogen production),
	- can be transferred to the CAV package for MCCI.
- ◦This code modification will source steel into the calculation along with the associated thermal energy where the COR package then takes control for further relocation

#### Spheroidal Lower Head

![](_page_19_Picture_190.jpeg)

![](_page_19_Figure_11.jpeg)

#### Limitations:

Currently only accounts for melting carbon steel

Mass, energy, and available volume sourced into the COR package

Currently only SS can receive the melting carbon steel

# Material Property Development (New in 2020 Release)

- User-defined Materials
- ◦Default material properties can be templated onto new materials

◦Can be defined for COR with extra input

- ◦Emissivity, Viscosity, Thermal expansion coefficient, Oxidation behavior
	- $\bullet$ • COR User-Defined Material

MP\_ID NewZirc **COR ‐USER‐METAL NUZR**  $MP$ BHVR **Zircaloy METAL OXIDATION-MODEL EXEMPT**MP\_BETMU **1.65E ‐5** MP\_COREMIS **CF 'NewEmissivity' 0.0001 0.9999 3313.0 1.076E ‐3**

• Initialize Mass in component

COR\_NMAT **1** ! IA IR IC USRM1 USRM2 USRM3 USRM4**1ALL ALL CL 0.0 0.0 64.2 0.0**

• Associate with metal pool

COR\_LAY **1** ! LAYMAT MPLAY **1NUZR UPPER ! Associate with MP2**

### Generalized Oxidation Model (New in 2020 Release)

```
Historically, MELCOR had a 
specific set of oxidizable 
material:
                                 EXEMPT
```
◦Zirconium, Stainless-steel, Graphite, B <sup>4</sup>C, Aluminum ◦Now extended to use the userdefined materials (UDMs)

General Oxidation Model makes use of the new UDMs to create a new oxidizable material.

◦Define a reactant core material, COR-USER-METAL, and its oxide product, COR-USER-OXIDE.User permitted to fully specify material properties ◦May use templating or be wholly user-defined

```
MP_ID FeCrAl COR
‐USER
‐METAL UFCA
MP_BHVR Itself METAL
                           OXIDATION-MODEL
MP_BETMU 3.1e
‐
5 7.7 3313. 1.076e
‐
3
MP COREMIS linear - 0.0001 0.9999
0.042003702 0.0003474
MP_PRTF
4 ! NPAR PROPERTY DEFAULT/TF/CF(may
be only for THC)
        1 ENH FCA
‐IntEn
```
- 2 CPS FCA ‐SpHeat
- 3 THC FCA ‐Conduct TF
- 4 RHO FCA ‐Density

```
MP_ID FeCrAl
‐Oxide COR
‐USER
‐OXIDE UFCAO
MP_BHVR ITSELF
MP_PRC 5180.0 1901.0 687463.0 193.4102395
MP COREMIS linear - 0.0 1.0 0.7 0.0
MP_BETMU 3.1e
‐
5 7.7 3313. 1.076e
‐
3
MP_PRTF
4 ! NPAR PROPERTY DEFAULT/TF/CF(may
be only for THC)
        1 ENH FCAO
‐IntEn2 CPS FCAO
‐SpHeat
        3 THC FCAO
‐Conduct TF
        4 RHO FCAO
‐Density
```
Metavolume approach to CVH modeling Integration of Origen and MELCOR Multiple condensable fluid option Updated candling model for material in motion

## **MELCOR definition of a "meta-volume" region**

 $\bar{P}_q$ 

![](_page_23_Picture_1.jpeg)

**"a grouping of interconnected CVs that share the same reference**  *thermodynamic* **pressure**  ത **"**

Kinematic Pressure ( $\widecheck{P}_i)$ 

- • Defined for each control volume "*i*".
	- •As in current MELCOR
- • Driving potential for flow
	- • The kinematic pressure is used to enforce mass conservation between CVs within a meta volume region.

Thermodynamic Pressure,  $\overline{P}$  $P_q$  , is a function of:

- Used in EOS evaluations
- $\bullet\,$  the total geometric volume  $\bar{V}_q$  ,
- $\bullet\,$  the internal energy  $E_{i,\bm{\varphi}}$  of each field  $\bm{\varphi}$  $(\varphi=1$ ,2) in the meta volume CVs " $\mathsf{l}''$ , and
- the constituent masses "*m*" in each field in all of the CVs,  $M_{i,m,\varphi}$ .
- • Alleviates artificial pressure instabilities from vanishing volumes

Only one value for the entire meta-volume group of CVs.

![](_page_23_Figure_15.jpeg)

# Schematic of Computational Coupling Scheme

 $^{\circ}$ 

![](_page_24_Figure_1.jpeg)

### MELCOR 2.2 r2023.0 Code Release (March, 2023)

SAND2023-10997O

#### **MELCOR Computer**

**Code Manuals** 

**Vol. 1: Primer and Users' Guide Version 2.2 r2023.0** 

Date Published: January 2023

Update prepared by<br>L.L. Humphries, B.A. Beeny, F. Gelbard, T. Haskin, J. Phillips, J. Reynolds, R.C. Schmidt Sandia National Laboratorie Albuquerque, NM 87185-0748

Operated for the U.S. Department of Energy

S. Campbell, Nuclear Regulatory Commission Project Manager

**Prepared for Division of Systems Analysis Office of Nuclear Regulatory Research<br>U.S. Nuclear Regulatory Commission** Washington, DC 20555-0001

![](_page_25_Picture_11.jpeg)

**MELCOR Computer** 

**Code Manuals** 

**Vol. 2: Reference Manual Version 2.2 r2023.0** 

Date Published: January 2023

Update prepared by<br>L.L. Humphries, B.A. Beeny, F. Gelbard, T. Haskin, D. Louie, J. Phillips, J. Reynolds,<br>R.C. Schmidt

Sandia National Laboratories<br>Albuquerque, NM 87185-0748

Operated for the U.S. Department of Energy

S. Campbell, Nuclear Regulatory Commission Project Manager

**Prepared for Division of Systems Analysis Office of Nuclear Regulatory Research OTHER OF NUCLEAR KEGALERY NESSAYS**<br>U.S. Nuclear Regulatory Commission<br>Washington, DC 20555-0001

![](_page_25_Picture_22.jpeg)

SAND2023-10994 O

**MELCOR Computer** 

**Code Manuals** 

**Vol. 3: MELCOR Assessment Problems** Version 2.1.7347 2015

Date Published: August 2015

Prepared by: L L. Humphries, D. L.Y. Louie, V. G. Figueroa, M. F. Young, S. Weber, K. Ross, J. Phillips, and R. J. Jun\*

Sandia National Laboratories Operated for the U.S. Department of Energy<br>Albuquerque, New Mexico 87185

H. Esmaili, Nuclear Regulatory Commission Project Manager

Prepared for Division of System Analysis<br>Office of Nuclear Regulatory Research U.S. Nuclear Regulatory Commission<br>Washington, DC 20555-0001 NRC Job Code V6343

![](_page_25_Picture_33.jpeg)

. Currently employed at the Federal Authority for Nuclear Regulation in the United Arab Emirate

**Volume I: User Guide Volume II: Reference Manual Volume III: Assessments**

SAND2023-10997O

SAND2023-10994 O

SAND2015-6693 R

SAND2015-6693 R

# MELCOR Modeling Guide (Volume IV)

- $\mathcal{C}^{\mathcal{A}}$  User Guidance
	- П **EXPLORE:** MELCOR has a steep learning curve and guidance is needed to help new users learn how to develop input decks.
		- Generate non-proprietary plant decks
			- BWR, PWR, SFP
		- **U** Volume IV references these sample plant decks
	- $\mathcal{L}_{\mathcal{A}}$ **Provide meaningful insights, recommendations,** demonstrations of modeling methodology in a formal report for many commonly asked questions across much of the model space
	- $\overline{\phantom{a}}$ **Describe pitfalls and methods for troubleshooting and** assessing results.
		- How to address code execution problems
		- П **How to review results to know the code is giving** reasonable results
- $\mathcal{C}^{\mathcal{A}}$  Best Practices
	- П **Provide guidelines for appropriate use of the code in** modeling severe accidents.
		- Recommended models and model options

Topics

- COR/CVH Nodalization
- HTGR Modeling
- Heat Pipe Modeling
- Molten Salt Modeling
- Sodium Reactor Modeling
- Spent Fuel Pool Modeling
- Containment DBA
- Numerical Variance
- Uncertainty Analysis
- FL/CVH Modeling
- Steady State Initialization
- Radionuclide Class Modeling
- MELCOR/MACCS Integration
- Troubleshooting MELCOR runtime issues
- Lower Head Modeling
- Heat Structure Modeling
- Cavity Related Modeling
- Fusion Applications

# MELCOR Modernization Plan (5 years)

### Modernization

### ◦Improvements in code structure designed to strengthen

- Performance shorter run times and more robust calculation
- Numerics reduced numerical variance, improved accuracy, and improved characterization of uncertainty
- Capability Removal of limitations that hinder modeling of some effects
- Maintainability more extensible framework to allow code to adapt to new reactor designs., flexibility in future code/model development

### ◦Maintain currently validated physics

- Objective is not to add new physics models
- This is not a re-write of the code (still FORTRAN though incorporating new FORTRAN features and possible other languages in new modules/routines)
- ◦Incremental benefits in the existing code base

### Five Year Plan

- ◦Generalized Numerical Solution Engine Module
- ◦MELCOR hydrodynamic modeling
- ◦MELCOR In-Vessel Core Damage Progression
- ◦Ex-Vessel Damage Progression
- ◦Fission Product Release and Transport Modeling
- ◦Rationalization of Current MELCOR Code Base with Modernized MELCOR Code Base / Finalization of the Modernized Code

## COR Package Modernization

Improved Data Structure – array flattening Develop Physics Manager – API to COR package models Introduce Object Oriented program to facilitate implementation of new COR components and reactor types Modernize and improve code testing Update code to latest Fortran to access new Fortran features Modernize physics models for lower head and candling Melting lower head

# Modernization of MELCOR Development Environment

Objectives: ◦Expand/enhance testing ◦More efficient development – release cycle

**Strategies** 

◦Automation of work processes ◦Utilize current industry standard software (avoid in-house tools)

Tools

◦Git

- ◦GitLab
- ◦CMAKE

◦Automation of assessment work

*The overall intent of these efforts has been to migrate the MELCOR software development operations to an environment that allows the development process to be more readily update to current industry state-of-the-art in software development tools, from compilers to development and testing environment. The effort has automated a significant range of testing and code release processes that is enabling more extensive code testing and a more frequent code release cycle to ensure that new features and bug fixes are made available to users in a more timely manner.*

## Modernization of MELCOR Development Environment

#### 1. Moved from subversion to git for our revision control system,

Git replaces Subversion (SVN) as our version control system. The main distinction between Git and SVN is that Git uses a distributed repository while SVN uses a centralized repository. AGit uses a distributed repository while SVN uses a centralized repository. A distributed repository allows<br>developers to check out a complete copy of the repository on a local system which then becomes independent in that it does not require online access for a complete history of code changes. While this can be advantageous,<br>this was not the dominant reason for changing to Git. Git is more easily integrated with CMake and auto-test this was not the dominant reason for changing to Git. Git is more easily integrated with CMake and auto-testing<br>and we foresee long-term support of git as a solution with greater support at Sandia National Laboratories. d we foresee long-term support of git as a solution with greater support at Sandia National Laboratories.

#### 2. Moved to CMake for our build system,

CMake is used to build MELGEN/MELCOR executables in asimple platform and compiler independent configuration files that are used to generate native makefiles and workspaces. CMake replaces in-house developed build scripts which are difficult to automate and maintain across multiple platforms.

#### 3. Updated to Intel OneAPI compilers from Intel 11.1 as the default compiler,

The latest version of the Intel compiler, v2021.6.0, fully supports the Fortran 2008 and Fortran 2018 standards.<br>This enables features such as enumeration, submodules (faster more efficient compilation), polymorphic object and classes, and other modern programming features. Before the changeover to the new compiler could take<br>place it was necessary to update some existing code in order to obtain a version that compiled on all platforms, running the test cases in the repository with minimal impact on key test results.

#### 4. Moved our entire development operations to GitLab.

![](_page_30_Picture_545.jpeg)

### MELCOR Modernization - Git Branches

is typically the base for developing

new models.

Developers work independently in branches

- Share development work back with other developers and the official release version.
- Allows developmental work to progress without interfering with other development tasks.
- Developers may work on multiple developmental branches or bugs simultaneously.

There is a hierarchy in branches from the official release version to intermediate merged versions, to<br>local developmental versions. local developmental versions.

Testing is performed automatically on individual branches and is required when merging from local<br>branches back to the shared branch and ultimately to the official release branch

![](_page_31_Figure_7.jpeg)

debugging user issues.

required.

Location

32

Usage

### MELCOR Modernization -Code Testing on <sup>33</sup> Multi-Platforms

### Multi-platform Testing ◦Enabled by CMAKE

Introduction of CMAKE improves multi-platform releases ◦Windows, Linux and macOS executables.

◦Continuous testing of full test suite on targeted platforms.

Unit testing capabilities in addition to integral testing (new) ◦Unit test harness, based on GoogleTest

![](_page_32_Picture_69.jpeg)

面

# MELCOR Modernization - Array Flattening

Motivation:

- Simplifies Coding
- •Easier to add new components
- •Easier to add properties to all components
- •Facilitate debugging
- •Performance improvements due to localization
- • Improve potential for achieving identical results from restarts
- •Finding/reducing cliff-edge effects

As an example, consider the XMDC array as currently written:

*Cor%Cell(naxl, nrad)%Cellcomp(kcmp)%New%Xmdc(ncrmat)*

Our flattened stride one XMDC array becomes <sup>a</sup> rank five array dimensioned as follows:

*Xmdc(ncrmat, kcmp, naxl, nrad, state)*

The memory layout for XMDC is now contiguous in memory and stride one.

Architectural change that manages the execution of physics algorithms Flexible means by which developers can introduce new/alternate physics models Enables the ability of external users to develop alternate physics models without access to source code.

*An important benefit of the physics manager is that it enables advanced users of the code the option to introduce new algorithms without the need to access or change the existing code base. Potential applications would be simulator vendors, analysts seeking to utilize the code in highly specialized environments, or researchers developing models. This provides a flexible Application Programming Interface (API) that would not require distribution of source code.* 

 $\bf \Phi$ 

# **Questions**

![](_page_35_Figure_3.jpeg)